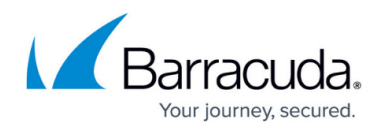

# **Important Disaster Recovery Guidelines**

#### <https://campus.barracuda.com/doc/43225127/>

Disaster Recovery of a Backup Server requires bootable media on hand to start the disaster recovery process. Once the Backup Server boots, its data can be restored from backup media loaded in an attached device. All data on the media will be restored.

Disaster recovery of clients in the Backup Domain also requires bootable media. which can be created at disaster recovery time from up to date boot images stored in the catalog. Use Make bootable CD/DVD from the Task menu on the Backup Administrator, to burn the stored boot image of any client to CD/DVD, or to create a file of the ISO image which can be burned to media using third party software.

Once you boot a client, you can restore data from a locally attached device loaded with your backup data (all data on the backup media will be restored), or for client machines with supported Operating Systems, you can choose Network Disaster Recovery. Network Disaster Recovery allows you to configure a restore job, selecting the data you wish to restore using the Backup Administrator, and restoring data over the network.

### **Boot Media**

Boot images must be written at the beginning of media, so they must be written to blank media, or must overwrite existing media. To create a bootable image for disaster recovery, you should select the Write Mode **Overwrite all media** on the backup job's **Configuration** page **Settings**. Yosemite Server Backup then writes system configuration information to the backup media in support of disaster recovery making the media bootable.

Keep bootable media on hand for every machine that may require disaster recovery.

Your bootable media may become obsolete whenever any of the following occurs:

- You add or remove hardware from your computer;
- You change firmware or update device drivers; or
- You change your disk drive configuration (e.g., modify volumes or partitions).

You should create new bootable media in any of the above cases.

### **Advantages of Bootable Backup Devices**

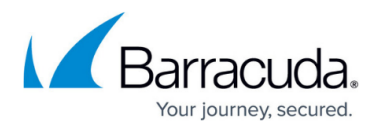

Bootable backup devices allow you to create bootable media during backup. The boot image is written directly to the beginning of the backup media, prepending the backed up data. Bootable media created in this way simplifies disaster recovery because the backup media includes the boot image of the machine with the data, which is restored when the machine is booted with it.

If you create a backup to a bootable backup device that supports bootable media, as long as your backup is written from the beginning of the media, the media is bootable and can be used for Bare-Metal Disaster Recovery.

Bootable backup devices that support bootable media and bare-metal recovery include:

- Tape drives that support HP One-Button Disaster Recovery (OBDR) technology (see description below)
- Removable cartridge disk drives

Removable cartridge disk drives support the creation of bootable media with both the boot image and the backed-up data, as do tape drives with One-Button Disaster Recovery (OBDR). OBDR is a firmware feature that enables a tape drive to act like a bootable CD-ROM in Disaster Recovery mode. When you create a backup on an OBDR tape drive to new media, or select the Write Mode Overwrite all media (on the backup job's configuration settings page), Yosemite Server Backup automatically makes the media bootable. When you run One-Button Disaster Recovery, your tape drive goes into a special Disaster Recovery mode that enables it to restore your operating system, reboot from the most recent backup cartridge, and restore the backup data from the media.

### **Restoring to Dissimilar Hardware**

When performing disaster recovery, the hardware on the target system must be nearly identical to the source system. Your SCSI, IDE, ATAPI, Fibre Channel or USB tape drive and adapter must be the same or use the same driver as it did when the disaster recovery media was created. You cannot perform disaster recovery to a USB hard drive or to a Fibre Channel device. You can, however:

- Change your video adapter as long as the new video adapter is VGA-compatible.
- Increase the size of your hard disk.
- Change network cards, USB ports, and USB peripherals, except tape drives, without restriction.

In the event that hardware changes require additional drivers, disaster recovery allows device drivers to be added during a recovery. Changing processors, motherboards, or other hardware components, do not prevent disaster recovery from working.

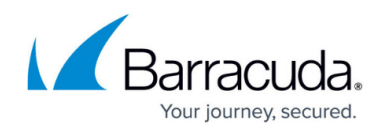

## Yosemite Server Backup

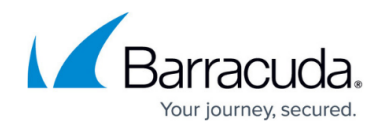

© Barracuda Networks Inc., 2020 The information contained within this document is confidential and proprietary to Barracuda Networks Inc. No portion of this document may be copied, distributed, publicized or used for other than internal documentary purposes without the written consent of an official representative of Barracuda Networks Inc. All specifications are subject to change without notice. Barracuda Networks Inc. assumes no responsibility for any inaccuracies in this document. Barracuda Networks Inc. reserves the right to change, modify, transfer, or otherwise revise this publication without notice.